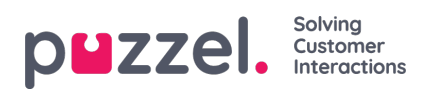

## **Wallboard Settings**

I den övre delen väljer du mellan Wallboard Settings, Agent Wallboard och Combined Wallboard

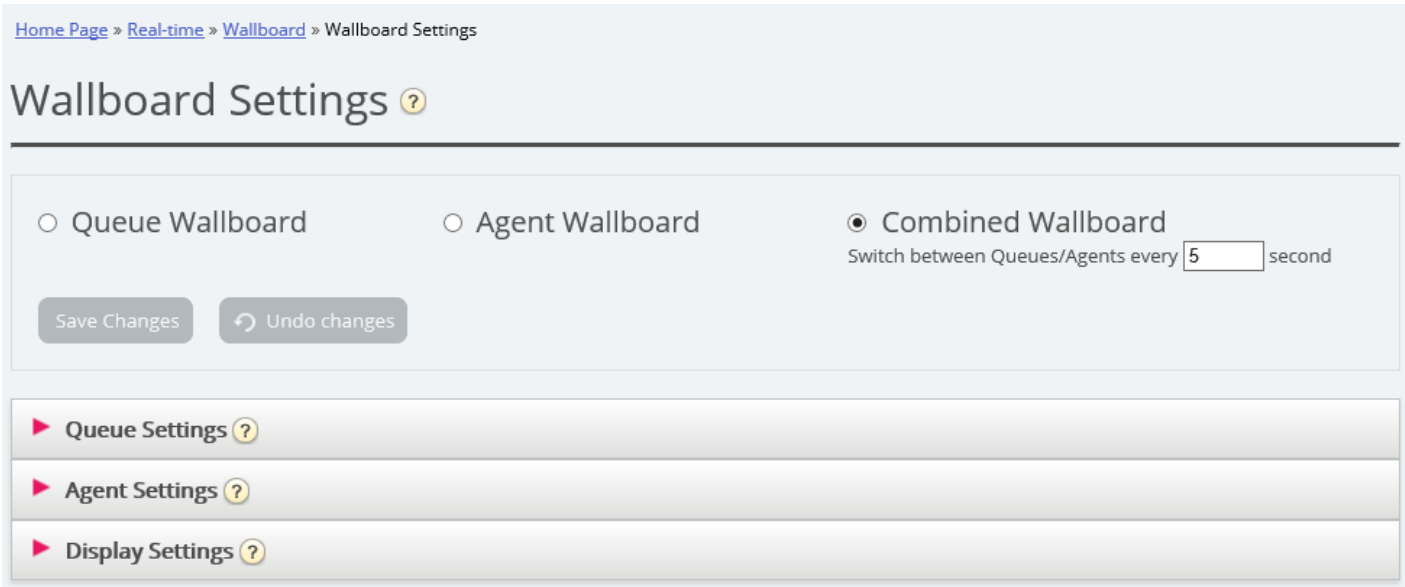

Kö-, agent- och displayinställningar återfinns under separata menyträd.